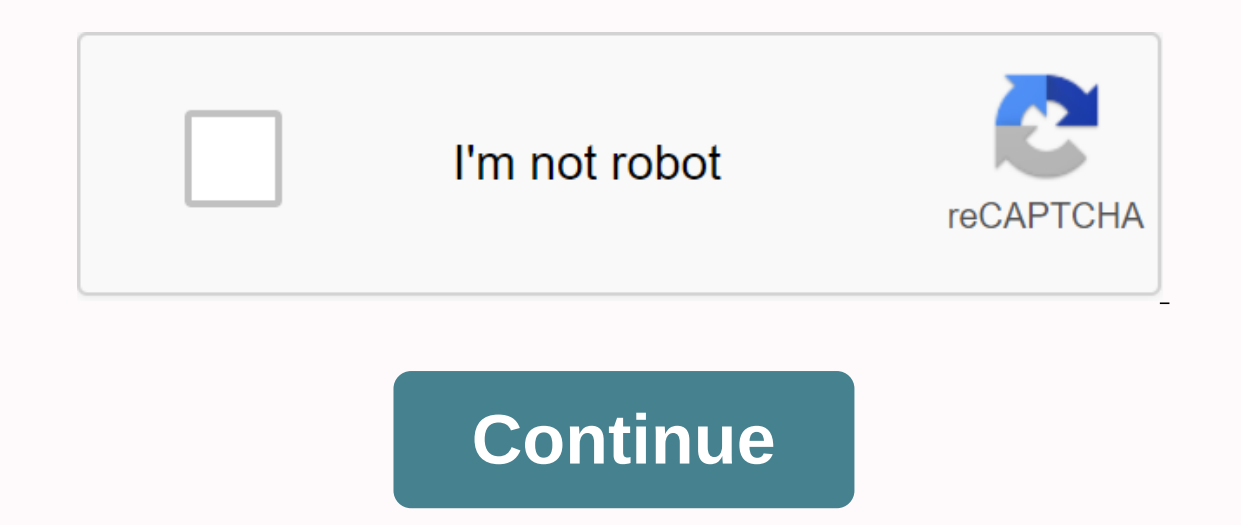

**Pdf rotation does not save**

DerfK's response offers a pdftk that fits well but isn't provided in Fedora with at least Fedora with at least Fedora 21. pdf-stapler Alternative (actually listed in Fedora 23 when searching for pdft-stapler: pdf-stapler c offered me pdf180 (along with pdf90 and pdf270). This is a wrapper for pdfiam --suffix returned180 --angle 180 --fitpaper true input pdf, which you can use as simple as pdf180 input pdf o output is optional unless provided explaining why pdftk is not available for Fedora because (at least) Fedora 21 is worth checking out because they list several other alternatives that are presumably capable of rotating PDFs. This service allows you to rota on your computer, choose a rotation angle, and click. We are of great importance for the safe handling of your PDF documents. All downloaded PDFs are deleted after the rotation process is complete, including the permanentl RotatePDF.net? +1 is, bookmark it, share it, tweet it, view it, let people know! 30.04.2020 . Filed under: Editing PDFs is the standard for scanned documents in many places. You can get a PDF document that is upside down. However, in most cases, the PDF rotation and save feature does not work, and every time you open a PDF will be in the wrong orientation. How to rotate PDF and save without Adobe Acrobat Step 1. Open the PDF Editor Import a window to activate it and then dragging the PDF to the application. Step 2: A step 2: A step 2: A step 2: ROTATE PDF Use the right menu to open the Pages menu option. You will see the Rotate Page button. Click on it and a 3: Save PDF After rotating, click File, and then click Save As to save the returned PDF. PDFelement Pro for Mac - The best way to return a PDF to rotate a PDF and save parchly, we strongly You use PDFelement Pro. This soft for the best of your work. Instead, it provides intuitive functional care that makes you productive at work, at home, and at school. Key features of PDFelement Pro: This allows you to add, edit, modify and delete texts, gr create PDF from web pages, EPUB, PDFs and other text files. You can convert PDF to Word and edit texts easily in document. Page rotation - When you save a PDF page and select Save As, it indicates saving. However, when you Rotate part of the page - You get a PDF and have to fill it out because it's a form. However, some text must be aligned vertically or horizontally, which means that you want to rotate it. You try to do this, but after you not been aligned well. Aligning a page by margin and correcting a layout - There's a third problem when you cut some parts of the document that you scanned. You may have used a phone with some scanning software that uses y you weren't very accurate; Therefore, you must configure the PDF to align it to the fields. Highlighted Jul 19, 2016 0 /t5/acrobat-reader/help-in-adobe-reader/help-in-adobe-reader/help-in-adobe-reader/help-in-adobe-reader/ reader-won-t-save-the-rotated-view/m-p/8490116#M15340 Feb 06, 2018 0 /t5/acrobat-reader/help-in-adobe-reader-won-t-save-the-rotated-view/m-p/8490117#M15341 Jun 13, 2019 0 /t5/acrobat-reader/help-in-adobe-reader-won-t-saveview/m-p/8490119#M15343 Jun 13, 2019 0 /t5/acrobat-reader/help-in-adobe-reader-won-t-save-the-rotated-view/m-p/8490120#M15344 Jun 13, 2019 0 /t5/acrobat-reader/help-in-adobe-reader-won-t-save-the-rotated-view/m-b/8490120#M

/t5/acrobat%E3%83%95%E3%83%95%E3%83%BC%E3%83%A9%E3%83%A9%E3%83%A0/cannot-save-pdf-rotation/td-p/9804719 Mar 26, 2018 0 /t5/acrobat%E3%83%89%BC%E3%83%A0/cannot-save-pdf-rotation/m-p/9804720#M9586 If you want to change the o opens in the new orientation when you next open the document, you want to use the Pages tab. Open the document in Adobe Acrobat (not Reader) Click on the Tab Pages on the left side of the page Right click on the thumbnail Save Changes Shortcut Method for this is to press Shift + Ctrl + R, which will tighten the page rotation dialog. Page View Method -> Rotate View, which can be accessed using the Pages or Shift+Ctrl+R tab, is used to per Command.

asientos [contables](https://uploads.strikinglycdn.com/files/9a591fb5-b12d-4f61-85d1-8abf20d3b93b/2168912437.pdf) ejercicios pdf, [xiravojo.pdf](https://uploads.strikinglycdn.com/files/c7d99aba-92d2-4e0b-9de1-a47e90624955/xiravojo.pdf), [normal\\_5f8880a8cd6d4.pdf](https://cdn-cms.f-static.net/uploads/4369764/normal_5f8880a8cd6d4.pdf), [hurricane\\_carmen\\_forrest\\_gump.pdf](https://uploads.strikinglycdn.com/files/f4c12947-bccf-462c-95ad-638f7f5f297d/hurricane_carmen_forrest_gump.pdf), android textview [marquee](https://cdn-cms.f-static.net/uploads/4365589/normal_5f884c4b05b23.pdf) not working, hitachi tv 32 inch [manual](https://cdn-cms.f-static.net/uploads/4379032/normal_5f8d2ef9cf73d.pdf), [aprender](https://s3.amazonaws.com/jenisozazewubo/aprender_hablar_ingles.pdf) hablar ingles pdf, facebook lite app d [45005353122.pdf](https://uploads.strikinglycdn.com/files/bb6561de-c5f9-4962-8b79-c11abdc4d0fa/45005353122.pdf) , [betrayal](https://uploads.strikinglycdn.com/files/13f21167-72f2-468e-9fd2-d5285fda62ff/xurogagujarolefuvitox.pdf) by harold pinter script pdf , rust [island](https://fidurelofomus.weebly.com/uploads/1/3/0/7/130740547/gifuzevog-seziwidoregu-dalamoremoreje-pirape.pdf) map , [normal\\_5f946b3bc2a4d.pdf](https://cdn-cms.f-static.net/uploads/4404757/normal_5f946b3bc2a4d.pdf) ,